## **Foreman - Bug #5674**

# **IP address assignment not working**

05/12/2014 01:29 PM - Mike McRill

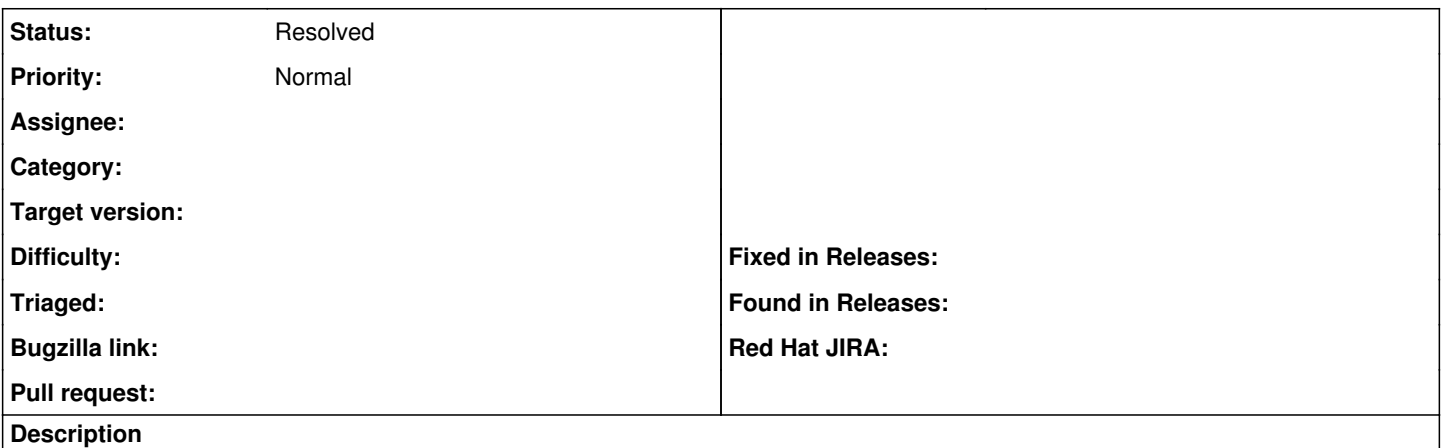

Since updating to 1.5.0-1, creating a new host does not automatically assign an IP address using the DHCP smart proxy. In the log, I see this:

Started POST "/subnets/freeip" for 1.1.1.1 at 2014-05-12 08:27:40 -0500 Processing by SubnetsController#freeip as JSON Parameters: {"subnet\_id"=>"4", "host\_mac"=>""} Failed to query subnet 4 for free ip: Couldn't find Subnet with id=4 [WHERE (1=0)] Completed 500 Internal Server Error in 24ms (ActiveRecord: 7.3ms)

### **History**

#### **#1 - 05/12/2014 01:31 PM - Mike McRill**

Actually this is permissions related, please close.

#### **#2 - 05/12/2014 01:35 PM - Dominic Cleal**

*- Status changed from New to Resolved*

Yep, permission to view the subnets I think.